DYNAMISCHE VERWALTUNG VIRTUELLEN SPEICHERS FÜR ECHTZEITSYSTEME

### Martin Böhnert, Thorsten Zitterell, Christoph Scholl

Albert-Ludwigs-Universität Freiburg Fakultät für Angewandte Wissenschaften Institut für Informatik Lehrstuhl für Betriebssysteme

28. November 2008

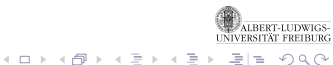

# <sup>1</sup> E[INFÜHRUNG UND](#page-2-0) MOTIVATION

- <sup>2</sup> DYNAMISCHE V[ERWALTUNG VIRTUELLEN](#page-7-0) SPEICHERS
- <sup>3</sup> S[PEICHERVERWALTUNG FÜR BELIEBIGE](#page-22-0) **S[PEICHERGRÖSSEN](#page-22-0)**
- **E[XPERIMENTE](#page-26-0)**
- <sup>5</sup> F[AZIT UND WEITERFÜHRENDE](#page-31-0) ARBEITEN

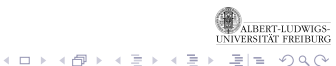

# **1 E[INFÜHRUNG UND](#page-2-0) MOTIVATION**

- <sup>2</sup> DYNAMISCHE V[ERWALTUNG VIRTUELLEN](#page-7-0) SPEICHERS
- <sup>3</sup> S[PEICHERVERWALTUNG FÜR BELIEBIGE](#page-22-0) **S[PEICHERGRÖSSEN](#page-22-0)**
- **E[XPERIMENTE](#page-26-0)**
- <sup>5</sup> F[AZIT UND WEITERFÜHRENDE](#page-31-0) ARBEITEN

<span id="page-2-0"></span>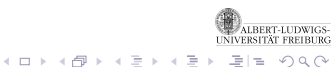

## **EINFÜHRUNG**

- Virtueller Speicher für individuelle Adressräume
- Feste Einteilung der Adressräume in Seiten
- Abbildung von virtueller auf physikalische Speicherseite
- Übersetzung mittels Memory Management Unit (*MMU*)
- Gültigkeit und Zugriffsschutz durch Seitentabelle

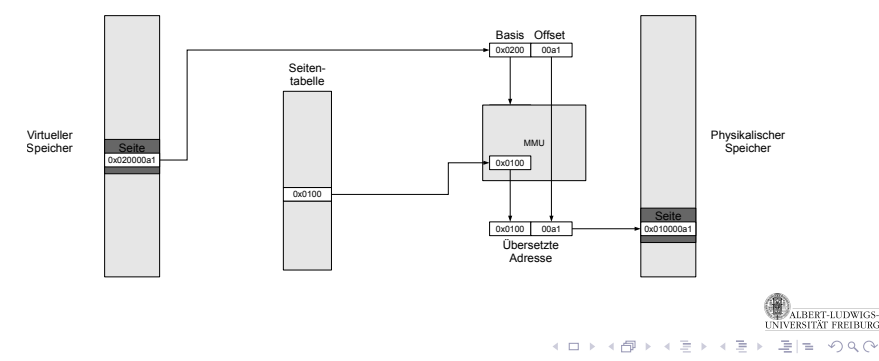

## **MOTIVATION**

- Betriebssystem kümmert sich um Bereitstellung freier Seiten
- **Implizite Freigabemechanismen werden genutzt**
- Explizite Freigabe würde Laufzeit *O*(*n*) haben (*n* Speicherseiten einer De-/Allokation)
- Virtuelle Speicherverwaltung in Echtzeitsystemen üblicherweise *nicht* verwendet
	- Schlechte zeitliche Abschätzbarkeit
	- ⇒ Oft statische Speicherverwaltung

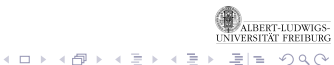

## **MOTIVATION**

- Betriebssystem kümmert sich um Bereitstellung freier Seiten
- **Implizite Freigabemechanismen werden genutzt**
- Explizite Freigabe würde Laufzeit *O*(*n*) haben (*n* Speicherseiten einer De-/Allokation)
- Virtuelle Speicherverwaltung in Echtzeitsystemen üblicherweise *nicht* verwendet
	- Schlechte zeitliche Abschätzbarkeit
	- ⇒ Oft statische Speicherverwaltung
- *Ziel:* Programmierung vereinfachen durch dynamischen und virtuellen Speicher auch in *Echtzeitsystemen*

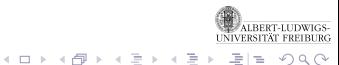

# UNSER ANSATZ

- Dynamische Verwaltung virtuellen Speichers für Echtzeitsysteme
	- Jeder Task in isoliertem Adressraum
	- Tasks können zur Laufzeit Speicher anfordern und zurückgeben
- Laufzeit (quasi-)konstant
	- *O*(log log*m*) mit Anzahl *m* virtueller Speicherseiten im System
	- Anzahl Speicherseiten fest in realem System
- Verbesserung der zeitlichen Abschätzbarkeit

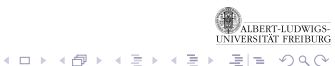

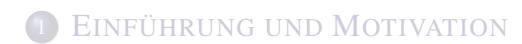

# <sup>2</sup> DYNAMISCHE V[ERWALTUNG VIRTUELLEN](#page-7-0) SPEICHERS

- <sup>3</sup> S[PEICHERVERWALTUNG FÜR BELIEBIGE](#page-22-0) **S[PEICHERGRÖSSEN](#page-22-0)**
- **E[XPERIMENTE](#page-26-0)**
- <sup>5</sup> F[AZIT UND WEITERFÜHRENDE](#page-31-0) ARBEITEN

<span id="page-7-0"></span>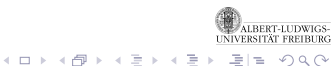

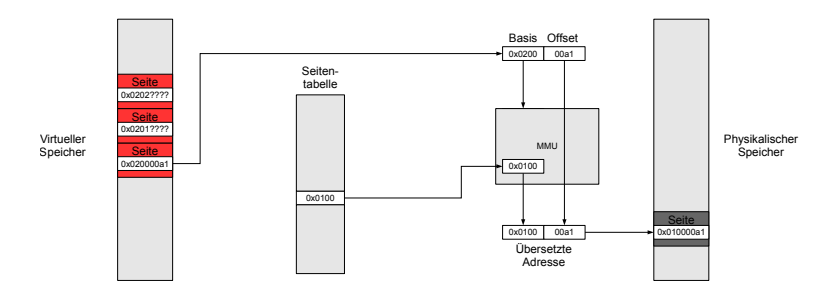

## **GRUNDFUNKTIONEN**

- vmalloc(*A<sup>i</sup>* ,*a*,*n*)
	- Reservierung von *n* Speicherseiten ab Speicherseite *a* (Speicherregion)
- vfree(*A<sup>i</sup>* ,*a*)
	- Freigabe von Speicherregion *a*
- vmap(*A<sup>i</sup>* ,*b*)
	- Speicherseite *b* zuordnen

**MEP ALBERT-LUDWIGS-**UNIVERSITÄT FREIBURG

イロト (個) イミトイミト ミ性 の女の

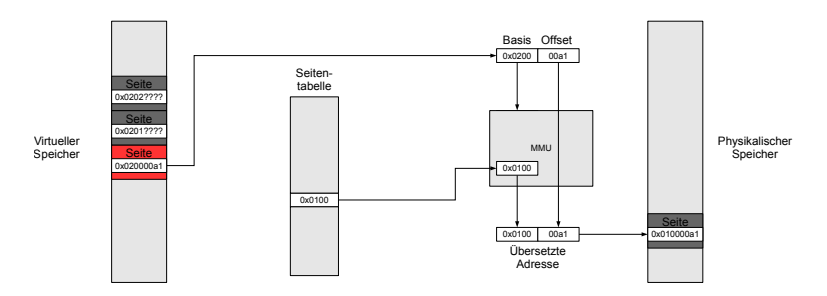

### ALLOKATION VON SEITEN

- Allokation mittels vmalloc(*A<sup>i</sup>* ,*a*,*n*)
- Belegen aller *n* Speicherseiten
	- Freie Seiten aus Pool entnehmen und mappen
	- $\bullet \Rightarrow$  Laufzeit  $O(n)$ , Speicherverschwendung(!)
	- ⇒ Seiten erst bei Erstzugriff belegen

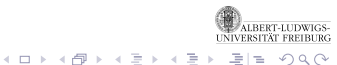

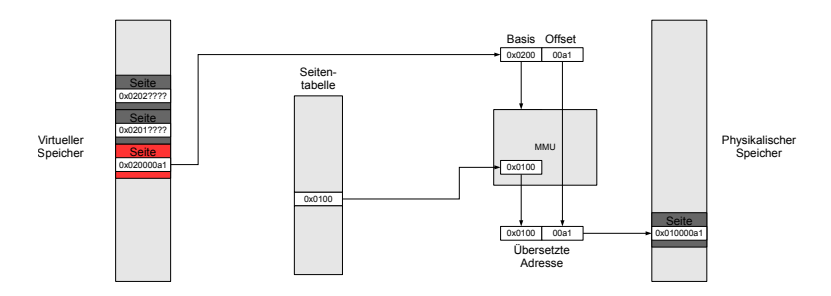

## ALLOKATION VON SEITEN

- Allokation mittels vmalloc(*A<sup>i</sup>* ,*a*,*n*)
- Belegen aller *n* Speicherseiten
	- Freie Seiten aus Pool entnehmen und mappen
	- ⇒ Laufzeit *O*(*n*), Speicherverschwendung(!)
	- ⇒ Seiten erst bei Erstzugriff belegen
- Seite *a* wird direkt belegt
	- Speichern von Verwaltunginformationen (*Virtual Region Header*)

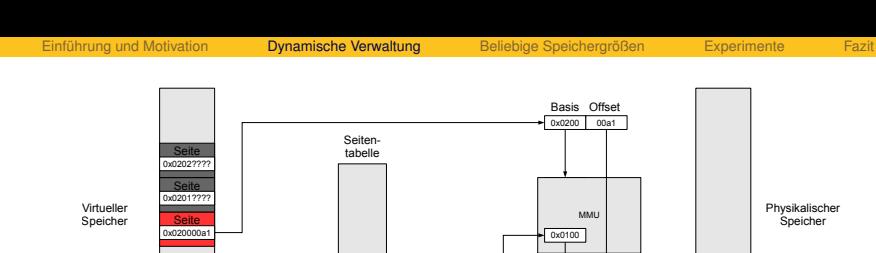

0x0100

Physikalischer

**Seite** 

0x010000a1

0x0100 00a1

Übersetzte Adresse

### **SPEICHERZUGRIFFE**

Übersetzung von Speicheradressen transparent in MMU

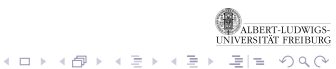

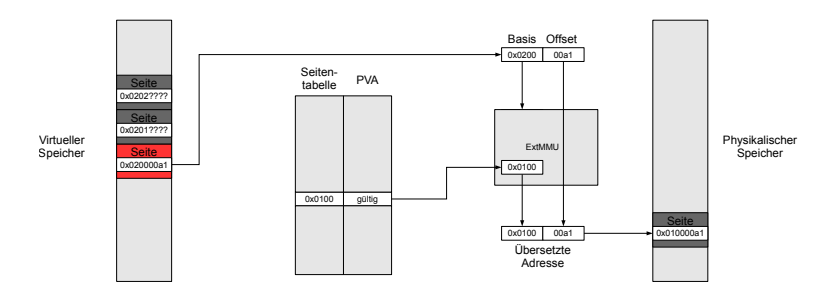

### **SPEICHERZUGRIFFE**

- Übersetzung von Speicheradressen transparent in MMU
- *Extended MMU* prüft bei Zugriff auf Seite den Seitentabelleneintrag auf Gültigkeit
- Überprüfung mittels *Pages Validity Array*
	- Indikator ob Speicherseite gültig ist
	- Neu-/Initialisierung des Arrays in *O*(1) für Freigabe wichtig
	- ⇒ initialisierungsfreies Array

**UDWIGS-FREIBURG**  $290$  $10/25$ 

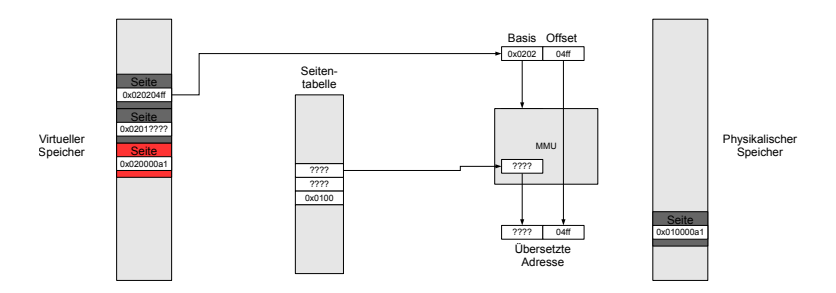

### **SEITENFEHLER**

- Seite muss gemappt werden (vmap(*A<sup>i</sup>* ,*b*))
- Freie physikalische Seite aus Pool nehmen
- Eintrag in Seitentabelle schreiben

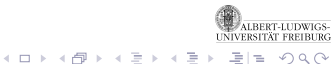

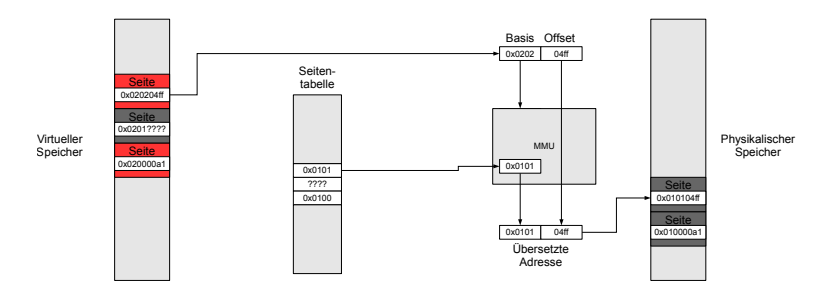

### **SEITENFEHLER**

- Seite muss gemappt werden (vmap(*A<sup>i</sup>* ,*b*))
- Freie physikalische Seite aus Pool nehmen
- Eintrag in Seitentabelle schreiben

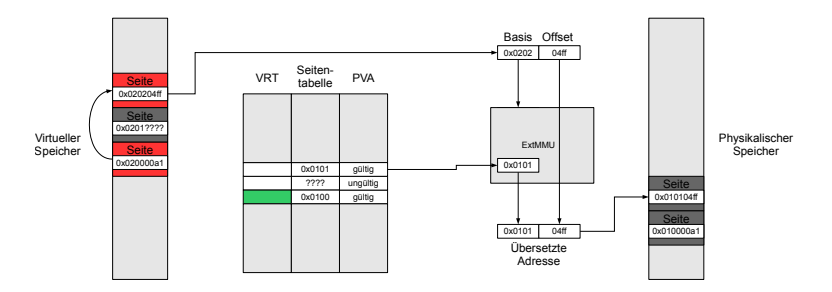

### **SEITENFEHLER**

- Seite muss gemappt werden (vmap(*A<sup>i</sup>* ,*b*))
- Freie physikalische Seite aus Pool nehmen
- Eintrag in Seitentabelle schreiben
- Freie Seite im *Virtual Region Header* verketten
	- *Virtual Region Header* wird mittels *Virtual Regions Tree* gesucht
- Seite im *Pages Validity Array* als gültig markieren

제 ロン 제 優 어때 결 어때 저 결 어때 결 법

## VIRTUAL REGIONS TREE

- Markierung des Anfangs einer Speicherregion
- Auffinden des zugehörigen *Virtual Region Header*
- Basierend auf geschichteten Baum
	- union()-, find()-, split()-Operationen auf Baum in *O*(log log*m*) mit *m* als Anzahl der Seiten im virtuellen Adressraum
- **Baum statisch** 
	- Zeiger innerhalb des Baumes implizit
	- ⇒ Implementierung vereinfacht

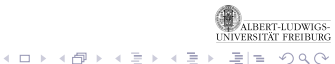

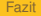

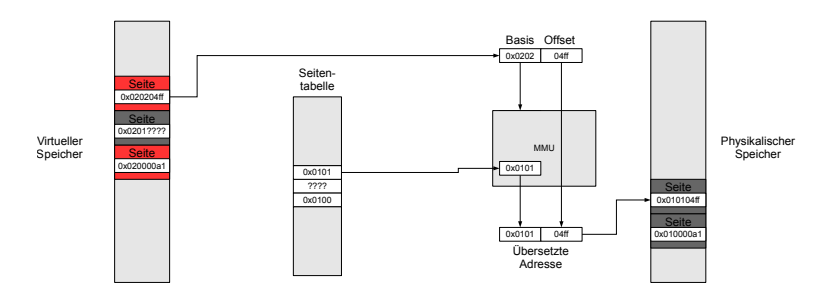

Speicherseiten an System zurückgeben (vfree(*A<sup>i</sup>* ,*a*))

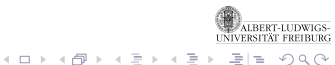

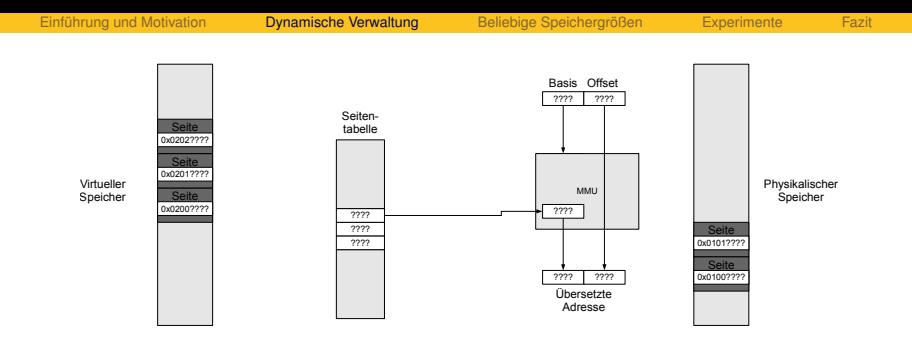

Speicherseiten an System zurückgeben (vfree(*A<sup>i</sup>* ,*a*))

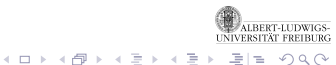

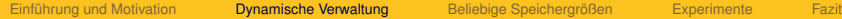

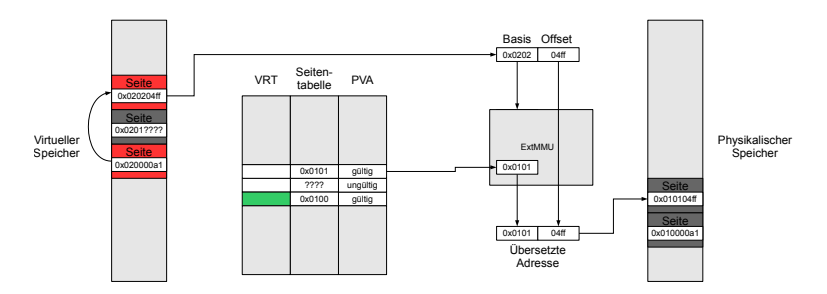

- Speicherseiten an System zurückgeben (vfree(*A<sup>i</sup>* ,*a*))
- Speicherbereich im *Pages Validity Array* als ungültig markieren
	- *O*(1) durch initialisierungsfreies Array
- **Benutzte Speicherseiten der Region in Pool einhängen** 
	- Liste im *Virtual Region Header* wird in Liste freier Speicherseiten eingehangen (*O*(1))
- Markierung im *Virtual Regions Tree* löschen (*O*(log log*m*))

**UDWIGS-FREIBURG**  $290$ 13 / 25

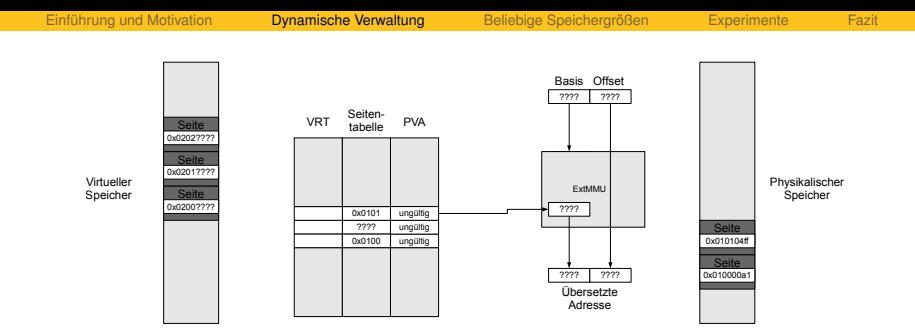

- Speicherseiten an System zurückgeben (vfree(*A<sup>i</sup>* ,*a*))
- Speicherbereich im *Pages Validity Array* als ungültig markieren
	- *O*(1) durch initialisierungsfreies Array
- **Benutzte Speicherseiten der Region in Pool einhängen** 
	- Liste im *Virtual Region Header* wird in Liste freier Speicherseiten eingehangen (*O*(1))

**UDWIGS-FREIBURG**  $290$ 13 / 25

Markierung im *Virtual Regions Tree* löschen (*O*(log log*m*))

## ZWISCHENBILANZ

- **Bisher reine virtuelle Speicherverwaltung** 
	- Größe der Speicherstücken nur Vielfache der Seitengröße
- Laufzeit von *O*(log log*m*) über die virtuelle Adressraumgröße *m* im Gegensatz zu *O*(*n*) in Bezug auf Größe der Speicherregion *n* in klassischen Allokatoren
- Deallokation ist explizit
	- Keine Verschwendung von Speicherplatz
	- Laufzeitanalyse wird vereinfacht
- Nicht behandelt: Kompakte Darstellung der Datenstrukturen

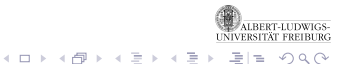

# E[INFÜHRUNG UND](#page-2-0) MOTIVATION

# <sup>2</sup> DYNAMISCHE V[ERWALTUNG VIRTUELLEN](#page-7-0) SPEICHERS

# <sup>3</sup> S[PEICHERVERWALTUNG FÜR BELIEBIGE](#page-22-0) **S[PEICHERGRÖSSEN](#page-22-0)**

# **E[XPERIMENTE](#page-26-0)**

<sup>5</sup> F[AZIT UND WEITERFÜHRENDE](#page-31-0) ARBEITEN

<span id="page-22-0"></span>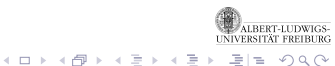

## ARBITRÄRE SPEICHERBLOCKGRÖSSEN

- Anwendungsebene nutzt malloc() und free() für beliebige Speicherbereichsgrößen
- Virtuelle Speicherverwaltung arbeitet transparent im OS mit vmalloc() und vfree()
- TLSF-Allokator wurde dafür angepasst
- *O*(log log*m*) wird dabei gehalten

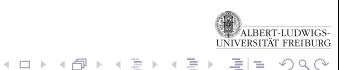

## ARBITRÄRE SPEICHERBLOCKGRÖSSEN

- Anwendungsebene nutzt malloc() und free() für beliebige Speicherbereichsgrößen
- Virtuelle Speicherverwaltung arbeitet transparent im OS mit vmalloc() und vfree()
- TLSF-Allokator wurde dafür angepasst
- *O*(log log*m*) wird dabei gehalten

# TLSF-ALLOKATOR

- Speicherallokator für beliebig große Stücke phys. Speichers
- Komplexität von *O*(1)
- Entwickelt zur Nutzung in Systemen ohne MMU
- Verwaltungsstrukturen im Nutzspeicher von allokierten Blöcken

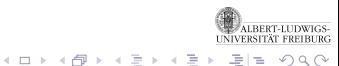

**UDWIGS-FREIBURG** つへへ 16 / 25

## ARBITRÄRE SPEICHERBLOCKGRÖSSEN

- Anwendungsebene nutzt malloc() und free() für beliebige Speicherbereichsgrößen
- Virtuelle Speicherverwaltung arbeitet transparent im OS mit vmalloc() und vfree()
- TLSF-Allokator wurde dafür angepasst
- *O*(log log*m*) wird dabei gehalten

# TLSF-ALLOKATOR

- Speicherallokator für beliebig große Stücke phys. Speichers
- Komplexität von *O*(1)
- Entwickelt zur Nutzung in Systemen ohne MMU
- Verwaltungsstrukturen im Nutzspeicher von allokierten Blöcken
- Mechanismus notwendig um virt. Seiten dynamisch zu mappen in denen Verwaltungsstrukturen bzw. Nutzdaten liegen

# E[INFÜHRUNG UND](#page-2-0) MOTIVATION

- <sup>2</sup> DYNAMISCHE V[ERWALTUNG VIRTUELLEN](#page-7-0) SPEICHERS
- <sup>3</sup> S[PEICHERVERWALTUNG FÜR BELIEBIGE](#page-22-0) **S[PEICHERGRÖSSEN](#page-22-0)**
- <sup>4</sup> E[XPERIMENTE](#page-26-0)
- <sup>5</sup> F[AZIT UND WEITERFÜHRENDE](#page-31-0) ARBEITEN

<span id="page-26-0"></span>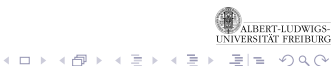

## **SITUATION**

- Reale Hardware für *ExtMMU* nicht vorhanden
- Implementierung einer Bibliothek in C
- Simulation von *ExtMMU* und Allokator
- Angepasster TLSF-Allokator

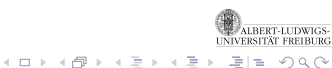

## **SITUATION**

- Reale Hardware für *ExtMMU* nicht vorhanden
- Implementierung einer Bibliothek in C
- Simulation von *ExtMMU* und Allokator
- Angepasster TLSF-Allokator

## **MESSMETHODE**

- 1000 Allokationen
- Speicherstücke zwischen 16 Bytes  $(2^4)$  und 512 kBytes  $(2^{19})$
- Anzahl der Instruktionen abhängig von Allokationsgröße gemessen

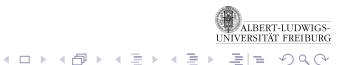

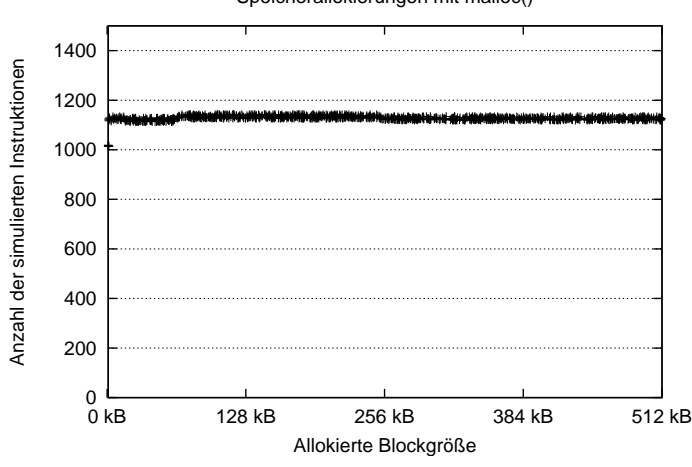

### Speicherallokierungen mit malloc()

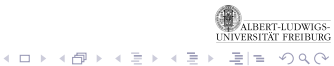

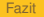

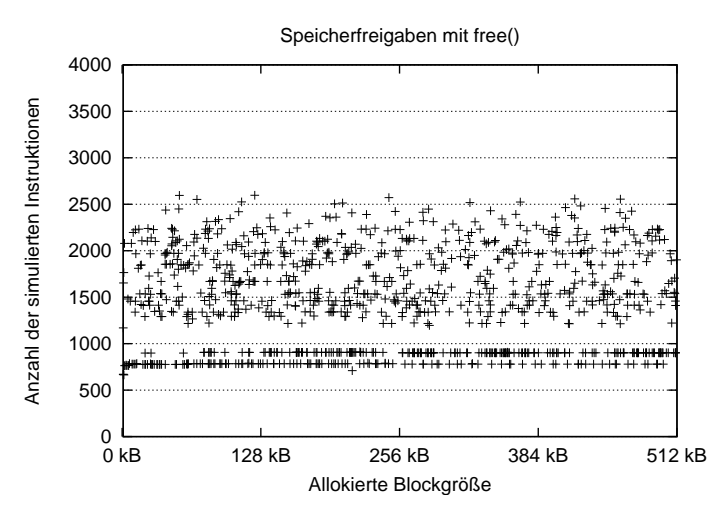

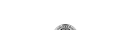

(ロ) (個) (目) (毛) (目) 泪目 のQ (V)

ALBERT-LUDWIGS-<br>UNIVERSITÄT FREIBURG

- E[INFÜHRUNG UND](#page-2-0) MOTIVATION
- <sup>2</sup> DYNAMISCHE V[ERWALTUNG VIRTUELLEN](#page-7-0) SPEICHERS
- <sup>3</sup> S[PEICHERVERWALTUNG FÜR BELIEBIGE](#page-22-0) **S[PEICHERGRÖSSEN](#page-22-0)**
- **E[XPERIMENTE](#page-26-0)**
- <sup>5</sup> F[AZIT UND WEITERFÜHRENDE](#page-31-0) ARBEITEN

<span id="page-31-0"></span>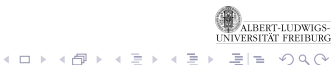

### FAZIT

- Neues Verfahren für Virtuelle Speicherverwaltung
- Alle Operation in *O*(log log*m*) über die Größe *m* des virtuellen **Adressbereichs**
- Zeitaufwand unabhängig von allokierter Speicherregion
- Speicheraufwand nur in konstantem Faktor größer (in Bezug auf Seitentabelle)
- Gute Abschätzbarkeit von Laufzeit und Speicherbedarf
- **Gute Vorhersagbarkeit in Echtzeitbetriebssystemen durch** expliziten Freigabemechanismus

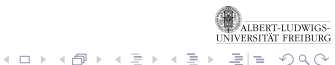

**UDWIGS-FREIBURG**  $\cap$  a  $\cap$ 22 / 25

### FAZIT

- Neues Verfahren für Virtuelle Speicherverwaltung
- Alle Operation in *O*(log log*m*) über die Größe *m* des virtuellen **Adressbereichs**
- Zeitaufwand unabhängig von allokierter Speicherregion
- Speicheraufwand nur in konstantem Faktor größer (in Bezug auf Seitentabelle)
- Gute Abschätzbarkeit von Laufzeit und Speicherbedarf
- Gute Vorhersagbarkeit in Echtzeitbetriebssystemen durch expliziten Freigabemechanismus

## FORTFÜHRENDE ARBEITEN

- Realisierung der *ExtMMU* in Hardware
- Forschungskernel um Allokator und Behandlung der *ExtMMU* erweitern
- **Beschleunigung und Optimierung des Allokators**

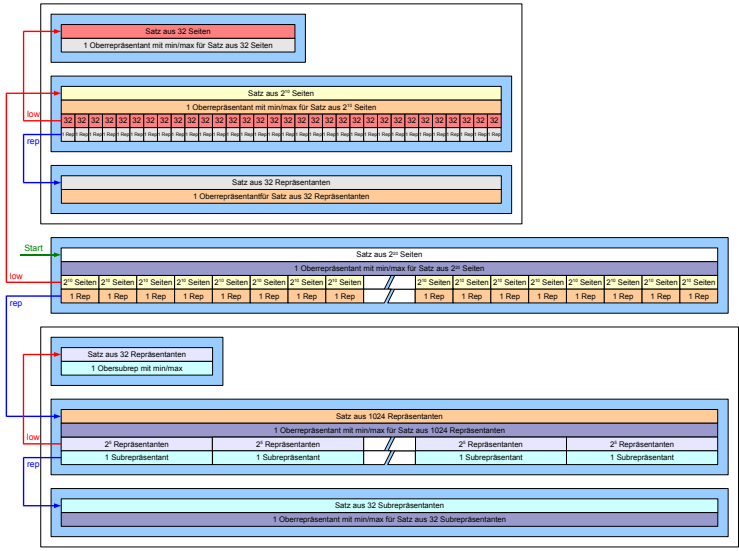

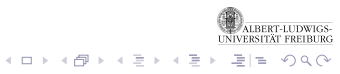

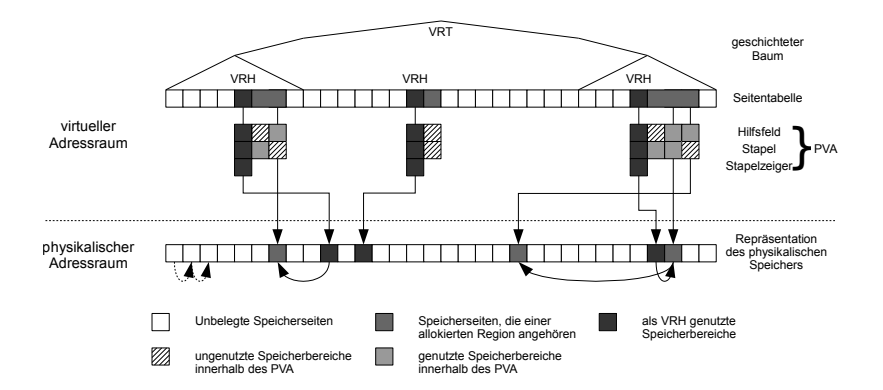

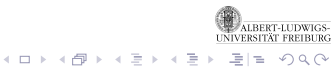

## **SYSTEMEIGENSCHAFTEN**

- 32 Bit-Architektur
- 4 KB Seitengröße
- 4 GB adressierbarer Speicher
- 4 GB physikalisch vorhandener Speicher

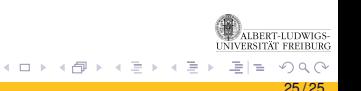

### **SYSTEMEIGENSCHAFTEN**

- **a** 32 Bit-Architektur
- 4 KB Seitengröße
- 4 GB adressierbarer Speicher
- 4 GB physikalisch vorhandener Speicher

## **OVERHEAD**

- *Virtual Regions Tree* kompaktiert: 137 KB
- *Pages Validity Array* kompaktiert:
	- 4096 KB je Task
	- 8192 KB systemweit
- Gesamtverbrauch rund 4233 KB je Task einmalig 8192 KB systemweit

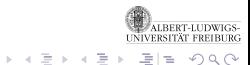

∢ □ ▶ ∢ *□* ₽